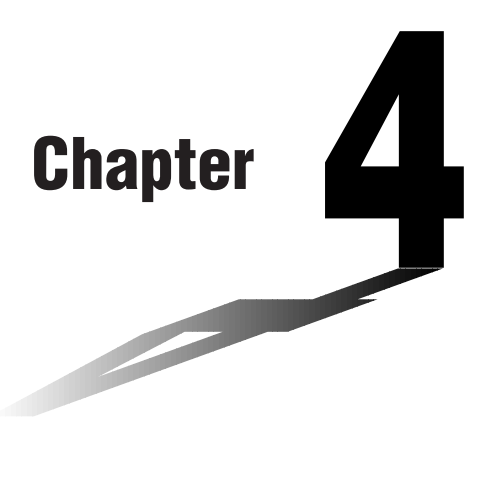

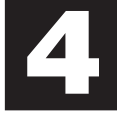

## **Complex Numbers**

This calculator is capable of performing the following operations using complex numbers.

- Arithmetic operations (addition, subtraction, multiplication, division)
- Calculation of the reciprocal, square root, and square of a complex number
- Calculation of the absolute value and argument of a complex number
- Calculation of conjugate complex numbers
- Extraction of the real number part
- Extraction of the imaginary number part
- **4-1 Before Beginning a Complex Number Calculation**
- **4-2 Performing Complex Number Calculations**

## **4-1 Before Beginning a Complex Number Calculation**

Before beginning a complex number calculation, press **OPTN** [F3] (CPLX) to display the complex number calculation menu.

- {*i*} ... {imaginary unit *i* input}
- {**Abs**}**/**{**Arg**} ... obtains {absolute value}/{argument}
- {**Conj**} ... {obtains conjugate}
- {**ReP**}**/**{**ImP**} ... {real number}/{imaginary number} part extraction

## **4-2 Performing Complex Number Calculations**

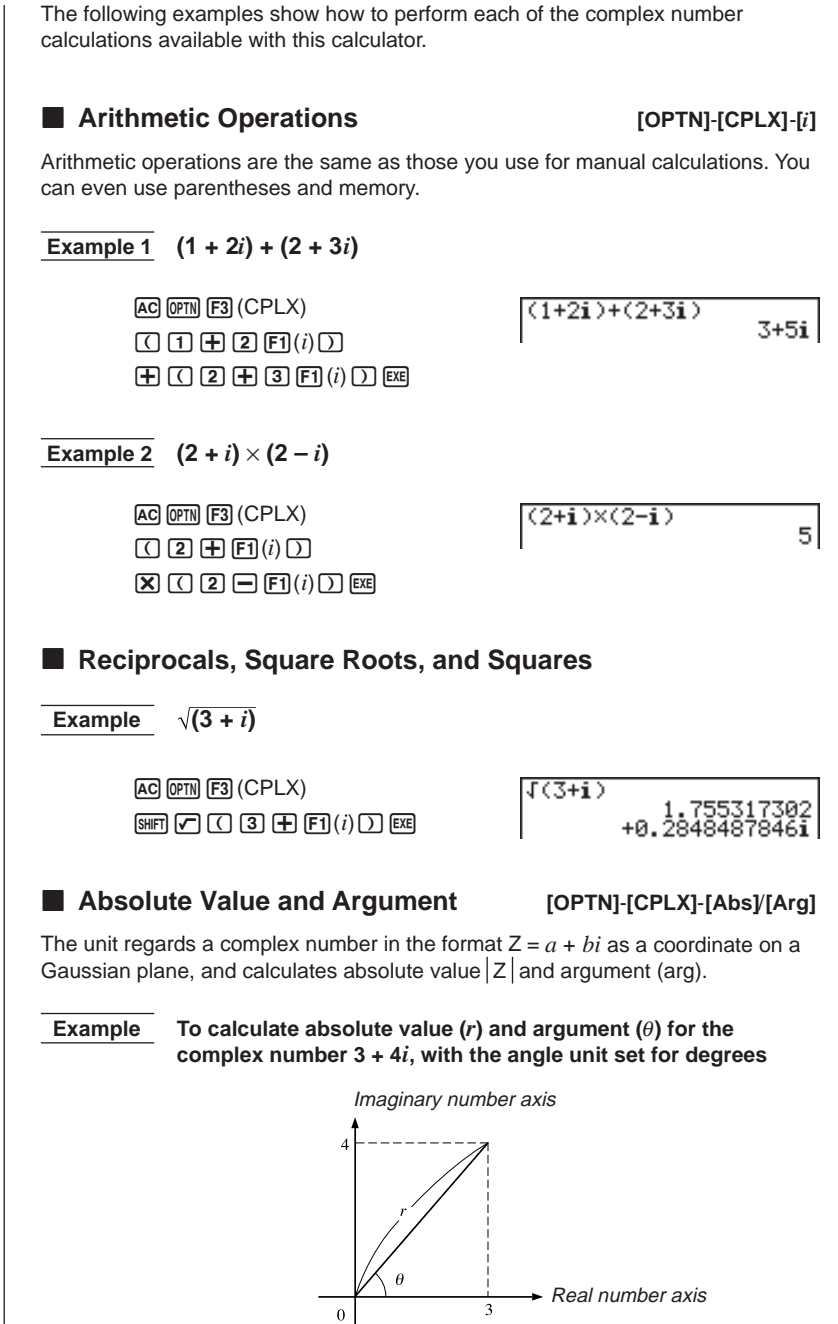

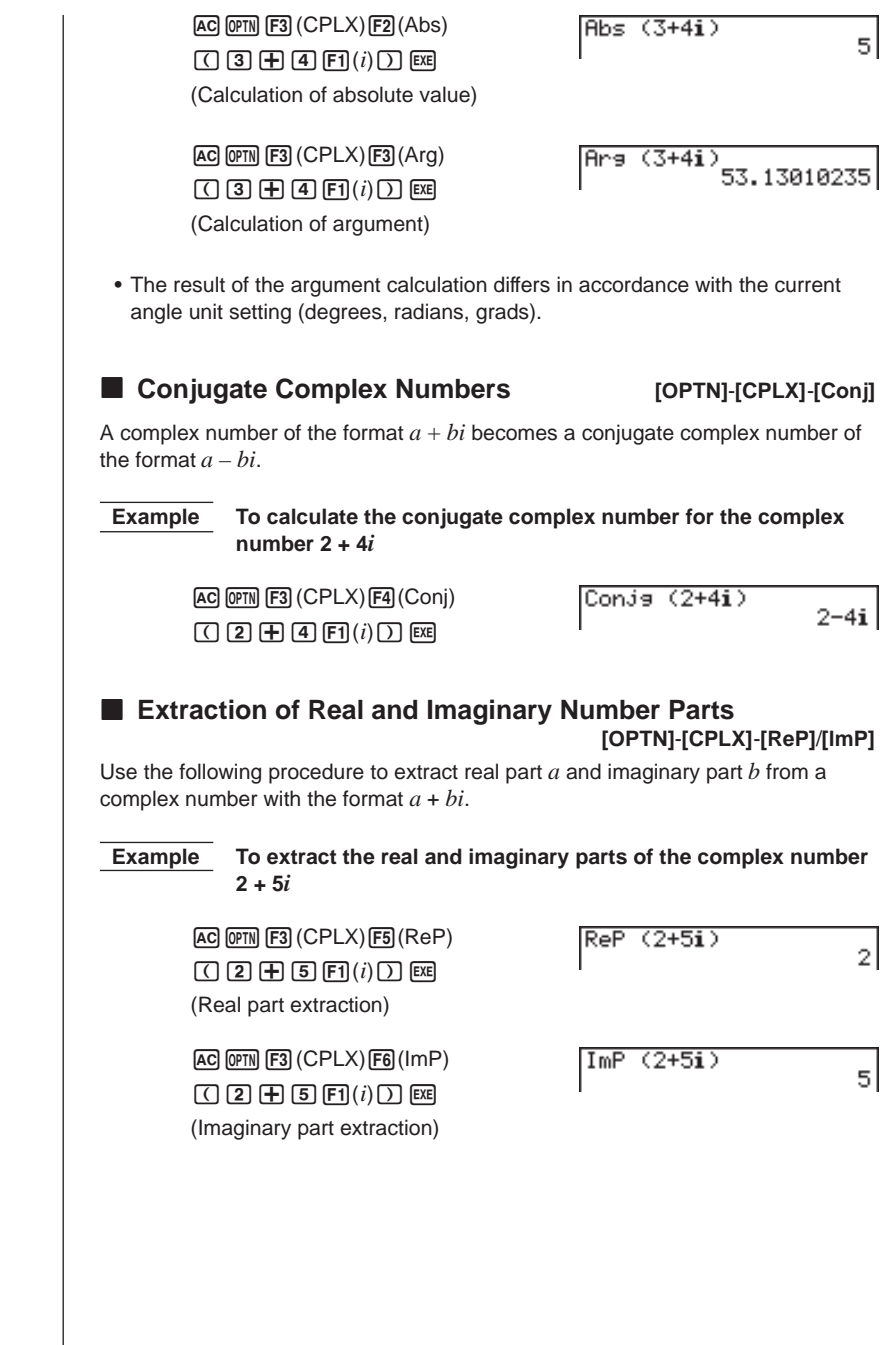

**70**

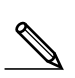

## **P.22**

- **E** Complex Number Calculation Precautions
	- The input/output range of complex numbers is normally 10 digits for the mantissa and two digits for the exponent.
	- When a complex number has more than 21 digits, the real number part and imaginary number part are displayed on separate lines.
	- When either the real number part or imaginary number part equals zero, that part is not displayed.
	- 20 bytes of memory are used whenever you assign a complex number to a variable.
	- The following functions can be used with complex numbers.

 $\bar{x}^2$ ,  $x^{-1}$ 

← ← Int, Frac, Rnd, Intg, Fix, Sci, ENG, ENG, ° ' ", ° ' ", *<sup>a</sup> <sup>b</sup>* /*c*, *d*/*c*, F⇔D